# **Playing & Recording Audio Audio Queue Services Playback**

The most common scenario : basic playing back an on-disk file

사운드 콘텐츠 응용 II주차

2010-2 멀티미디어과학과 이종우

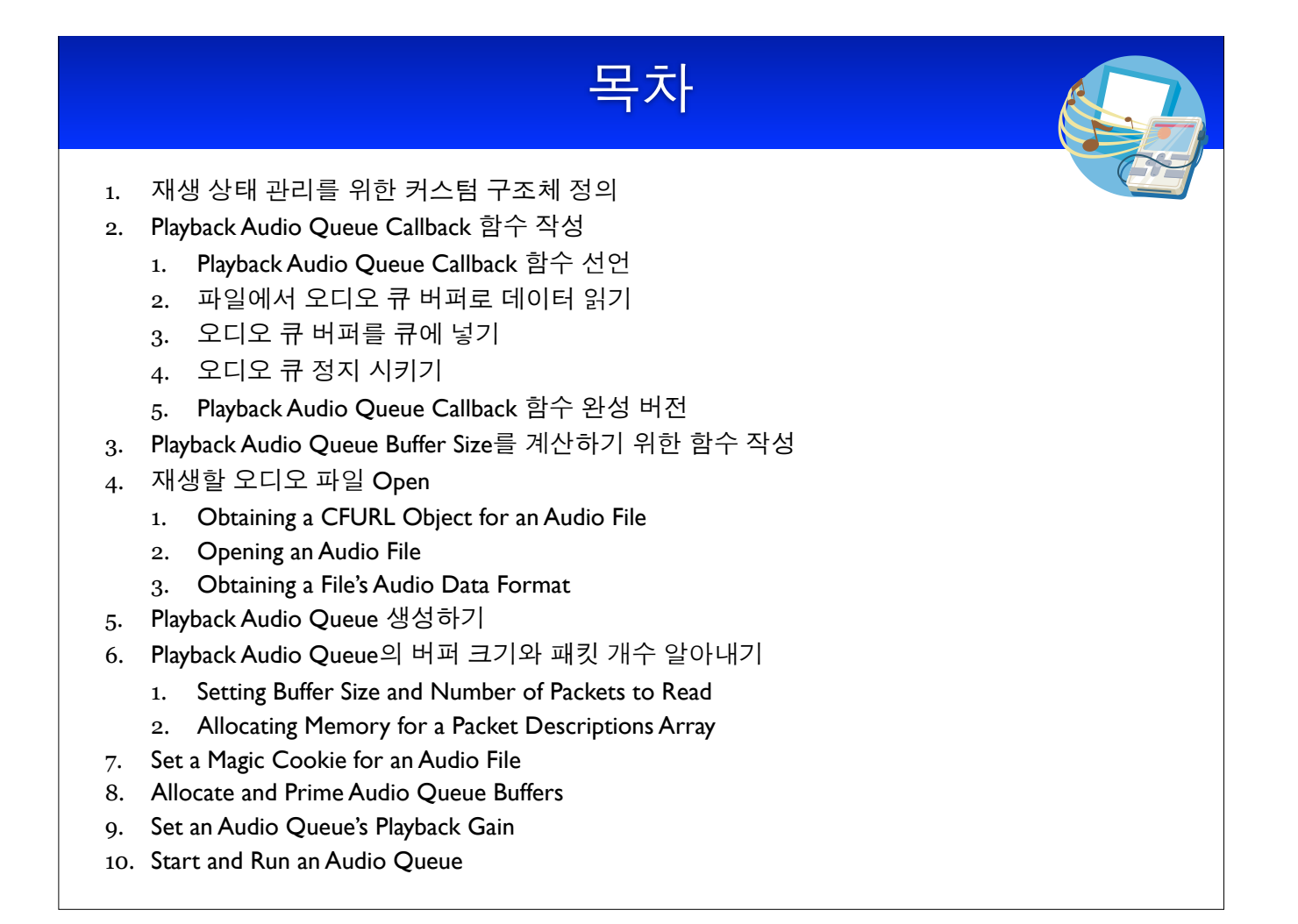

### 재생 상태 관리를 위한 커스텀 구조체 정의

• 오디오 포맷과 오디오 큐 상태 정보 관리용 커스텀 구조체

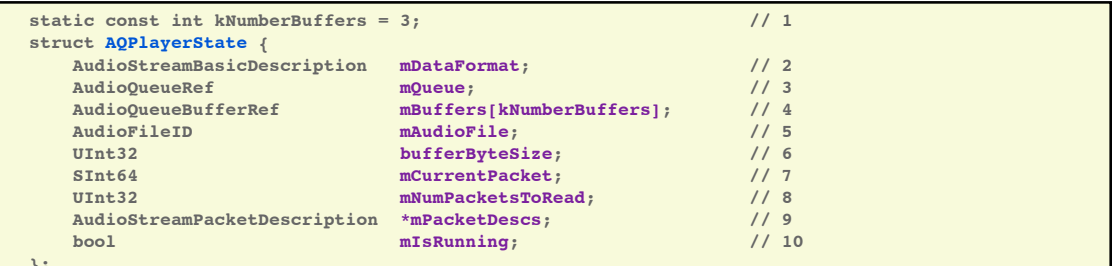

- 1. 사용할 오디오 큐 버퍼의 개수를 정의.
- 2. 재생할 파일의 오디오 데이터 포맷 설명 구조체. 오디오 큐 mQueue가 이 포맷 구조체를 사용한다.
- 3. 이 응용에서 생성한 재생용 오디오 큐.
- 4. 이 오디오 큐에 속한 오디오 큐 버퍼들을 가리키는 포인터 배열.
- 5. 이 응용에서 재생할 오디오 파일의 오디오 파일 객체.
- 6. 각 오디오 큐 버퍼의 크기(바이트 단위). 이 값은 본 응용에서는 오디오 큐가 생성된 후 재생 시작 전에 DeriveBufferSize 함수를 통해 계산된다.
- 7. 오디오 파일에서 다음에 재생할 패킷의 순서번호(인덱스).
- 8. 이 오디오 큐의 콜백 함수를 한번 호출할 때마다 콜백 함수가 읽을 패킷의 갯수.
- 9. VBR 오디오 데이터인 경우, 재생되고 있는 파일에 대한 패킷 설명자 배열.
- CBR 오디오 데이터인 경우는 NULL을 주면 된다.
- 10. 이 오디오 큐가 작동 중인지 아닌지를 나타내는 Boolean 값.

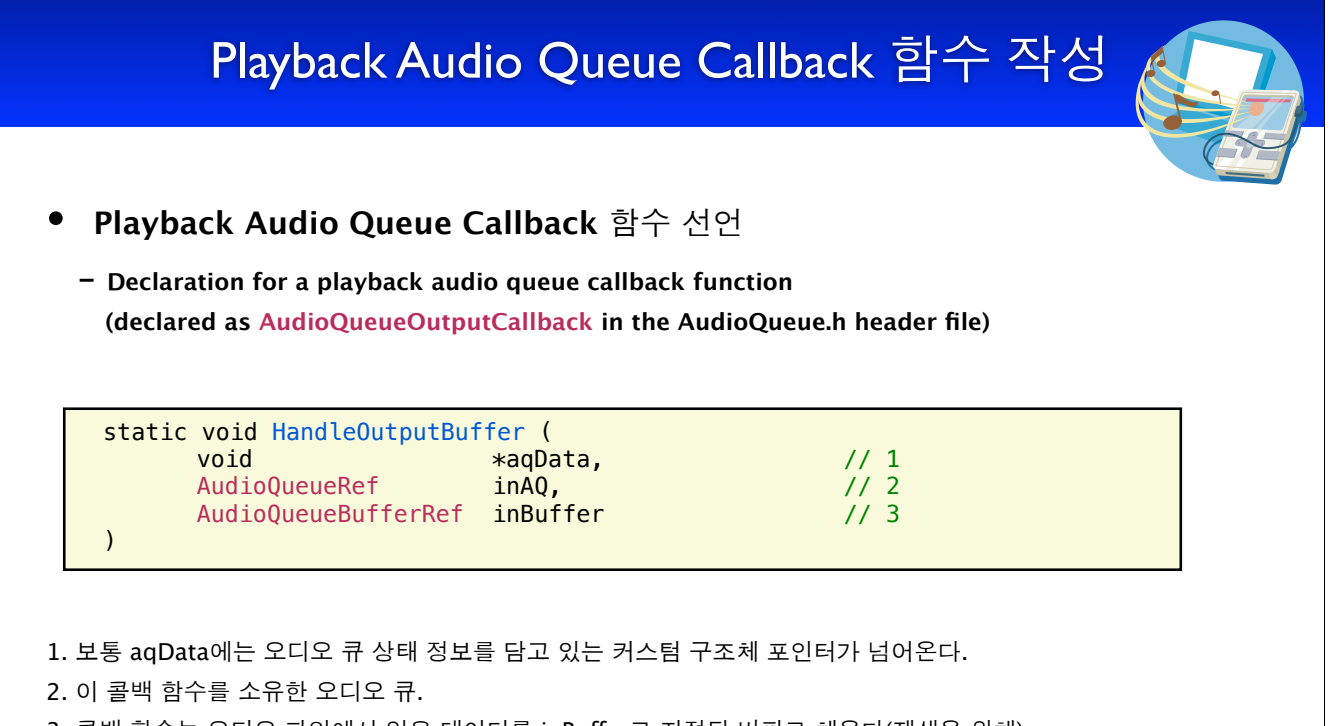

3. 콜백 함수는 오디오 파일에서 읽은 데이터를 inBuffer로 지정된 버퍼로 채운다(재생을 위해).

#### Playback Audio Queue Callback 함수 작성(계속) 파일에서 오디오 큐 버퍼로 데이터 읽기 - playback audio queue callback의 첫 임무는 오디오 파일에서 데이터를 읽어 오디오 큐 버퍼를 채우는 일. (declared as AudioFileReadPackets function from the AudioFile.h header file) AudioFileReadPackets (  $1/1$  $112$ pAqData->mAudioFile, false,  $1/3$ &numBytesReadFromFile.  $\overline{A}$  $\overline{11}$  $1/5$ pAqData->mPacketDescs, pAqData->mCurrentPacket,  $1/6$ &numPackets,  $117$  $1/8$ inBuffer->mAudioData  $)$ ; 1. AudioFile.h header file에 선언되어 있는 AudioFileReadPackets은 오디오 파일에서 데이터를 잃어 버 퍼로 갖다 놓는 역할을 한다. 2. 읽을 오디오 파일 객체. 3. false : 데이터를 읽을 때 캐싱하지 마라. 다시 사용할 필요가 없을 때 사용한다. 4. On output, 오디오 파일로부터 읽은 오디오 데이터의 바이트 수. 5. On output, 오디오 파일로부터 읽은 데이터를 위한 패킷 설명자 배열. CBR data라면 이 인자에는 NULL이 넘어 온다. 6. 다음 번 읽기 때 읽어야 할 첫 패킷의 패킷 인덱스.

- 7. On input, 오디오 파일에서 읽어야 할 패킷의 개수. On output, 실제로 읽은 패킷의 수.
- 8. On output, 오디오 파일에서 읽어 오디오 큐 버퍼로 갖다 놓은 데이터 영역 포인터.

### Write a Playback Audio Queue Callback Audio Queue Buffer를 큐에 넣기 - 오디오 파일에서 읽은 데이터가 채워진 오디오 큐 버퍼를 재생하려면 오디오 큐에 넣어야 한다.  $\begin{array}{c} \n// 1 \\
// 2\n\end{array}$ AudioQueueEnqueueBuffer ( pAqData->mQueue,  $113$ inBuffer, (pAqData->mPacketDescs ? numPackets : 0),  $114$ pAqData->mPacketDescs  $1/5$  $)$ ; 1. AudioQueueEnqueueBuffer 함수: adds an audio queue buffer to a buffer queue.

- 2. 버퍼 큐를 소유한 오디오 큐.
- 3. 넣을 오디오 큐 버퍼
- 4. 오디오 큐 버퍼의 데이터 영역에 있는 패킷의 수. CBR data의 경우에는 packet description을 사용하지 않으므 로 0을 주면 된다.
- 5. packet description을 사용하는 압축 오디오 데이터인 경우 버퍼 내의 패킷들을 위한 패킷 설명자 배열.

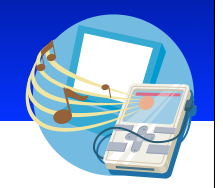

#### Audio Oueue 정지 시키기

- 콜백 함수에서 마지막으로 해야 할 일은 오디오 파일에서 데이터를 다 읽었는지를 검사하여 다 읽었으면 오디 오 큐에게 재생을 멈추라고 지시하는 것이다.

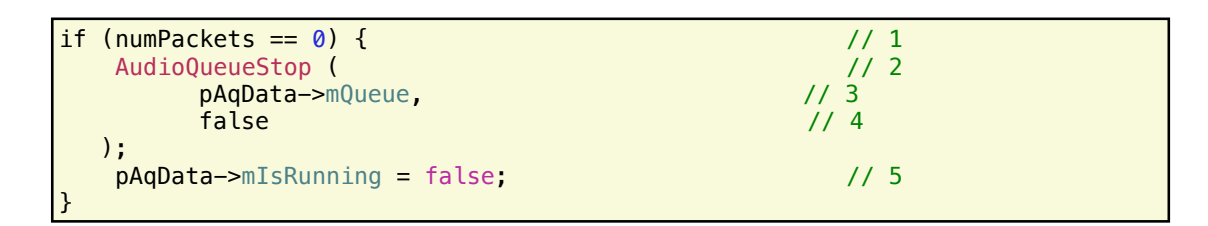

- 1. AudioFileReadPackets 함수가 읽은 패킷의 수가 0인지 검사한다.
- 2. AudioQueueStop: audio queue를 정지시키는 기능.
- 3. 정지할 audio queue.
- 4. audio queue를 비동기적으로(asynchronously) 정지시켜라. 큐에 있는 모든 버퍼가 재생된 후에 정지됨.
- 5. 커스텀 구조체에 있는 플래그를 세트하여 재생이 끝났음을 표시한다.

### Write a Playback Audio Queue Callback

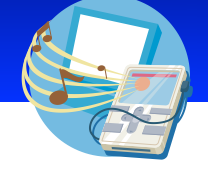

Playback Audio Queue Callback 완성 버전

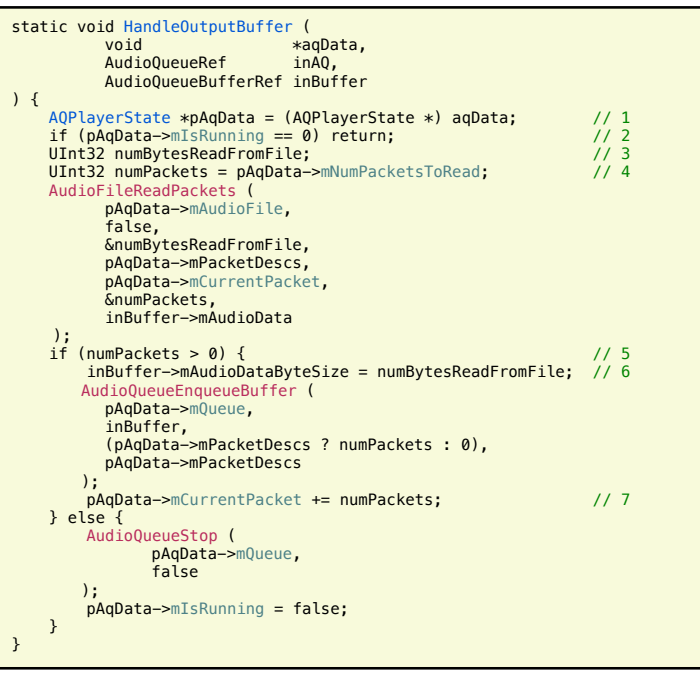

- 1. 오디오 큐 생성 시 주었던 커스텀 데이터. 재생할 오디오 파일 객체 (AudioFileID 타입) 등 다양한 상태 정보를 갖고 있다.
- 2. audio queue가 정지상태면 종료 한다.
- 3. 재생 파일로부터 읽은 데이터 바이 트 수를 담을 변수.
- 4. numPackets 변수를 "재생 파일 로부터 읽을 패킷의 수"로 초기화 한다.
- 5. 실제로 오디오 데이터가 읽혀졌는 지 검사. 읽은 게 있으면 이 새 버 퍼를 enqueue 한다. 읽은 게 없다 면 다 읽은 것이므로 audio queue 를 정지한다.
- 6. audio queue buffer 구조체에 읽 은 데이터 바이트 수를 알려준다.
- 7. packet index를 증가시켜 다음 번 읽을 때 그 다음 패킷부터 읽을 수 있도록 한다.

### Playback Audio Queue Buffer Size 계산을 위한 함수 작성

#### To specify a size for the audio queue buffers

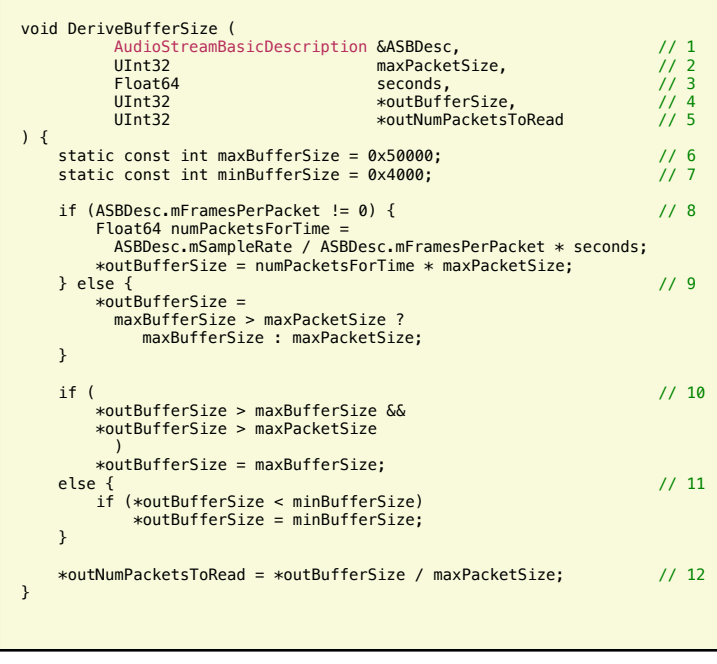

- 1. 오디오 큐를 위한
	- AudioStreamBasicDescription 구조체
- 2. 재생하고 있는 오디오 파일 데이터에 대한 추정 최대 패킷 크기.
- 3. 초 단위의 오디오 큐 버퍼 크기.
- 4. On output, 바이트 단위의 각 오디오 큐 버퍼의 크  $7$ .
- 5. On output, playback audio queue callback 함수를 한 번 호출할 때마다 읽어야 할 오디오 데이터 패킷 개수.
- 6. 오디오 큐 버퍼 크기의 upper bound(byte 단위). 여 기서는 320 KB 인데, 이는 대략 96kHz로 샘플링된 24 bit 스테레오 사운드 5초 분량이다.
- 7. 오디오 큐 버퍼 크기의 lower bound(byte 단위). 여 기서는 16 KB로 세팅됨.
- 8. 패킷 당 프레임 수가 고정되어 있는 오디오 데이터 포 맷인 경우 오디오 큐 버퍼 크기를 계산한다..
- 9. 패킷 당 프레임 수가 고정되어 있지 않은 오디오 데이 터 포맷인 경우, 최대 패킷 크기와 전에 세팅했던 upper bound를 기반으로 audio queue buffer size 를 유추한다.
- 10. 계산한 버퍼 크기가 upper bound 보다 크면 upper bound로 세팅한다. 추정 최대 패킷 크기 보다 커도 조정하다.
- 11. 계산한 버퍼 크기가 lower bound 보다도 작으면 lower bound로 조정한다.
- 12. 콜백 함수 호출 한 번 당 오디오 파일에서 읽어야 할 패킷의 개수를 계산한다.

 $\frac{1}{2}$ 

 $1/3$ 

 $1/4$  $1/5$ 

### 재생할 오디오 파일 오픈

#### **Obtaining a CFURL Object for an Audio File**

- 재생할 오디오 파일을 위한 CFURL 객체를 우선 얻어야 한다. CFURL 객체가 있어야 그 다음 단계에서 파일을 오픈할 수 있기 때문이다.

 $CFURLRef$  audioFileURL = CFURLCreateFromFileSystemRepresentation ( NULL, (const UInt8 \*) filePath. strlen (filePath), false  $)$ :

- 1. CFURLCreateFromFileSystemRepresentation 함수: CFURL.h header file에 선언되어 있으며, filePath 인자로 주어진 문자열에 해당하는 CFURL 객체를 생성한다.
- 2. Uses NULL (or kCFAllocatorDefault) to use the current default memory allocator.
- 3. CFURL 객체로 변환하기 원하는 파일 시스템 경로명. filePath 는 사용자로부터 얻으면 된다.
- 4. filePath 문자열의 길이.
- 5. false : filePath는 디렉터리가 아닌 파일을 의미함.

## 재생할 오디오 파일 오픈 (계속)

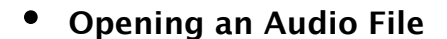

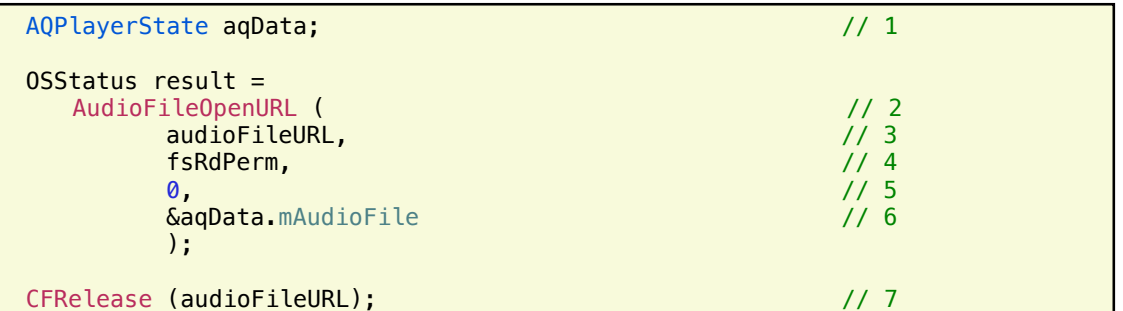

- 1. AQPlayerState 커스텀 구조체 변수 생성. 오디오 파일을 오픈하면 받게 되는 오디오 파일 객체 (AudioFileID 타입)를 이 커스텀 구조체의 멤버에 저장해두면 편하다.
- 2. AudioFileOpenURL 함수: AudioFile.h header file에 정의되어 있으며 재생할 파일을 오픈할 때 사용.
- 3. 재생할 파일 이름 URL.
- 4. 오픈된 파일에 가할 권한을 설정한다. 여기서는 "읽기" 권한을 설정함. 파일 관리자의 File Access Permission Constants enumeration을 보면 다른 권한 설정들을 볼 수 있다.
- 5. An optional file type hint. 여기서 0 은 이 기능을 사용하지 않음을 의미.
- 6. On output, 오픈된 오디오 파일 객체를 저장할 포인터. 여기서는 커스텀 구조체의 mAudioFile 필드임.
- 7. CFURL 객체를 반환하여 메모리 낭비를 막는다.

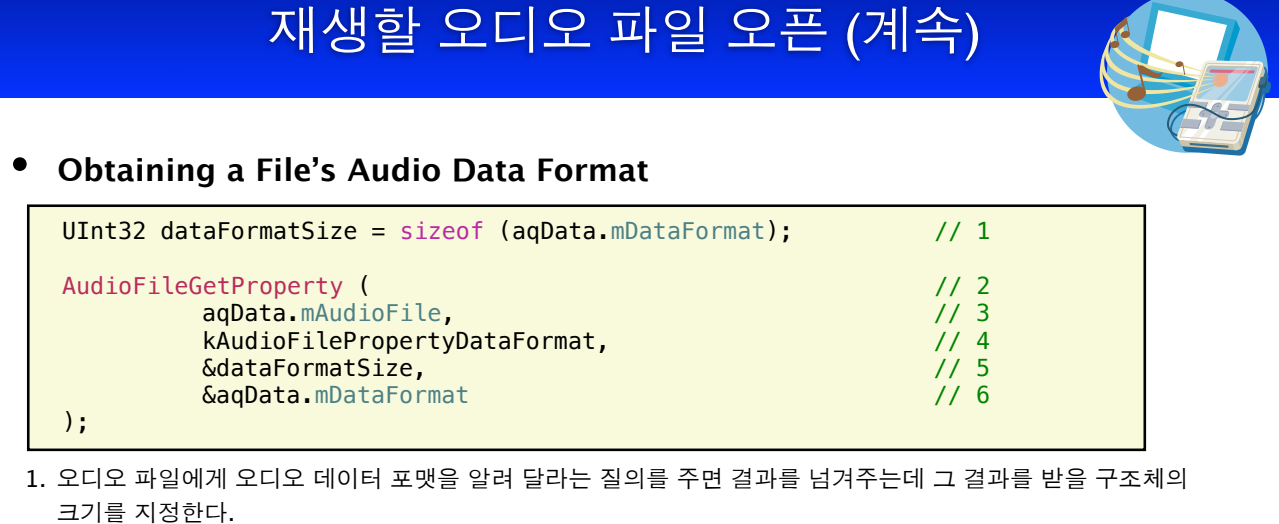

- 2. AudioFileGetProperty 함수: AudioFile.h header file에 선언되어 있으며, 오디오 파일의 특성 값들을 넘 겨 주다.
- 3. AudioFileID 타입의 오디오 파일 객체. 이 파일에 있는 오디오 데이터 포맷을 알고 싶다는 의미.
- 4. 오디오 데이터 포맷 값을 알고 싶다는 것을 나타내는 property ID.
- 5. On input, AudioStreamBasicDescription 구조체의 크기를 준다. 이 구조체에는 오디오 파일의 데이터 포 맷이 들어 있다. On output, 실제 크기인데 별 의미는 없다.
- 6. On output, 오디오 파일에서 얻은 오디오 데이터 포맷이 AudioStreamBasicDescription 구조체 형태로 넘어 온다. 여기서는 이렇게 얻은 오디오 데이터 포맷을 나중에 오디오 큐에게 적용하기 위해 커스텀 구조체에 저장하고 있다.

### Playback Audio Queue 생성하기

#### Creating a playback audio queue

- AudioQueueNewOutput 함수: 커스텀 구조체와 콜백 함수, 오디오 데이터 포맷 등을 이용하여 재생용 오디오 큐를 생성한다.

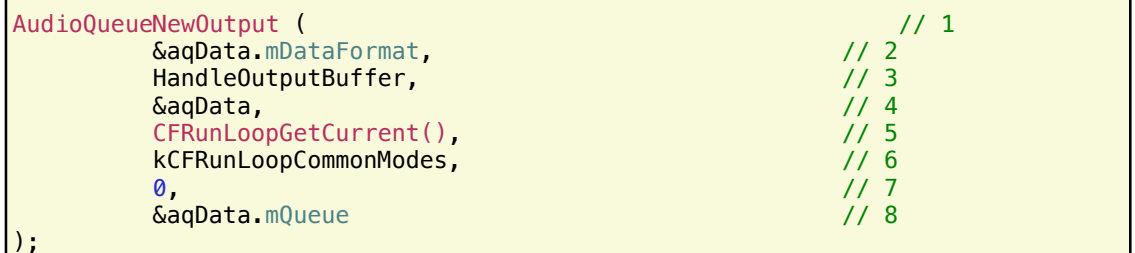

- 1. AudioOueueNewOutput 함수: 재생용 오디오 큐 한 개를 새로 생성한다.
- 2. 이 오디오 큐가 재생하려는 파일의 오디오 데이터 포맷을 알려줌.
- 3. 이 오디오 큐 재생 시 사용할 콜백 함수.
- 4. 재생용 오디오 큐를 위한 커스텀 구조체.
- 5. 현재의 실행 문맥. 이 문맥 상에서 이 오디오 큐가 재생될 것임.
- 6. 콜백 함수가 호출될 run loop mode. Normally, use the kCFRunLoopCommonModes constant.
- 7. Reserved. Must be 0.
- 8. On output, 새로 생성된 재생용 오디오 큐를 넘겨 받을 변수.

Playback Audio Queue 버퍼 크기와 패킷 개수 알아내기

#### Setting Buffer Size and Number of Packets to Read

- 각 오디오 큐 버퍼의 바이트 단위 크기를 알아내고, 콜백 함수 한 번 호출 당 읽어야 할 패킷의 개수를 알아내다

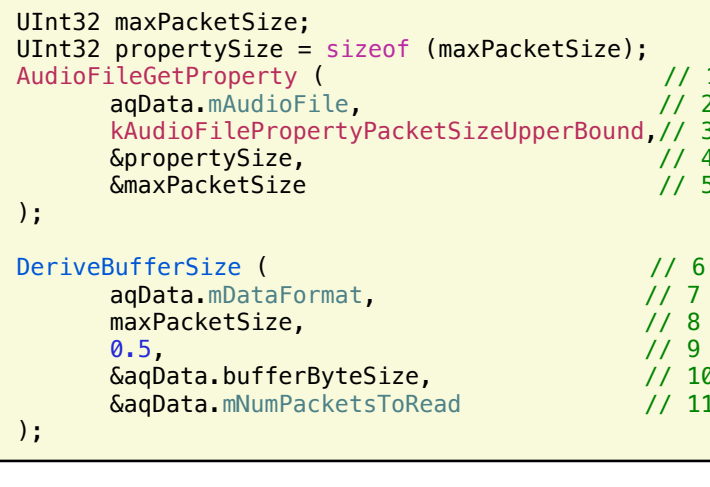

- 1. AudioFileGetProperty 함수: 오디오 파일 특 성 중 지정된 특성 값을 넘겨 준다.
- 2. 오디오 파일 객체 (AudioFileID 타입)
- 3. "보수적으로 계산한 패킷 크기의 upper
- bound"를 얻기 위한 특성 ID.
- 4. On output, 넘겨 받은 특성 값의 길이.
- 5. On output, 넘겨 받은 "보수적으로 계산한 패킷 크기의 upper bound" 값. 바이트 단위.
- 6. DeriveBufferSize 함수 버퍼 크기와, 콜백 함 수 호출 한 번 당 읽어야 할 패킷의 개수를 설정한 다.
- 7. 오디오 데이터 포맷 구조체.
- 8. 라인 5에서 구한 "추정 최대 패킷 크기".
- 9. 각 오디오 큐 버퍼가 갖고 있어야 할 오디오 데이 터 길이(초 단위). 0.5초 정도가 적당하다.
- 10.0n output, 각 오디오 큐 버퍼의 길이(바이트 단 위). 커스텀 구조체에 저장되어 나중에 사용된다.
- 11. On output, 콜백 함수 한 번 당 읽어야 할 패킷의 개수. 이 값도 역시 커스텀 구조체에 저장되어 활 용된다.

### Playback Audio Queue 버퍼 크기와 패킷 개수 알아내기

#### Allocating Memory for a Packet Descriptions Array

- VBR을 재생하려면 패킷 설명자 배열을 읽어야 함. 이를 위해 메모리 할당을 하자.

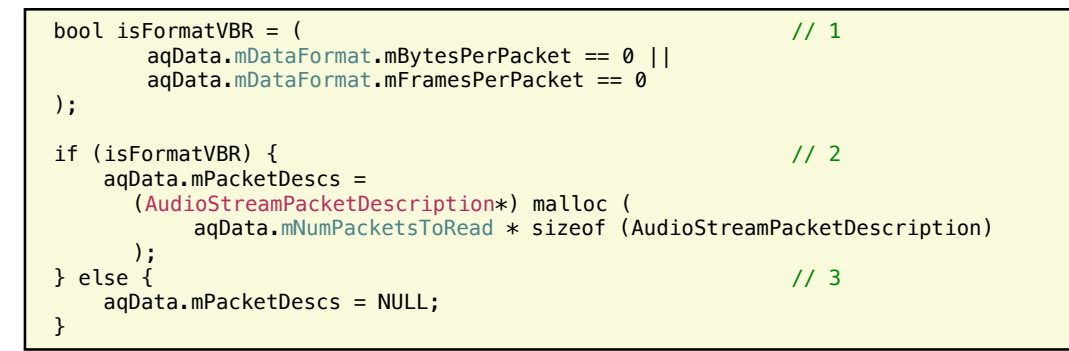

- 1. 오디오 파일 데이터 포맷이 VBR 인지 CBR 인지 검사한다. VBR 데이터라면 bytes-per-packet 또는 framesper-packet 중 하나는 가변이어야 하므로 0 이어야 한다. 오디오 큐 커스텀 구조체에 있는 AudioStreamBasicDescription 구조체를 보면 알 수 있다.
- 2. VBR 데이터를 담고 있는 오디오 파일에 대해서 패킷 설명자 배열 메모리를 할당한다. 콜백 함수 한 번 당 읽어 야 하는 오디오 데이터 패킷 개수를 이용하면 그 크기를 알 수 있다.
- 3. PCM 같은 CBR 데이터를 담고 있는 오디오 파일은 패킷 설명자 배열을 사용하지 않는다.

&cookieSize,

magicCookie

AudioQueueSetProperty (

aqData.mQueue,

magicCookie,

cookieSize

free (magicCookie);

kAudioQueueProperty\_MagicCookie,

 $\mathcal{E}$ 

 $\cdot$ 

 $\mathcal{E}$ 

#### Set a Magic Cookie for an Audio File • 레코딩 시 매직 쿠키를 넣었다면 재생 시에도 읽어서 오디오 큐에게 전달해야 한다. UInt32 cookieSize = sizeof (UInt32);  $1/1$ 1. 매직 쿠키 데이터의 추정 크기를 설정.  $\begin{array}{c} \n 11 \overline{)2} \\
 11 \overline{)3}\n \end{array}$ bool couldNotGetProperty = AudioFileGetPropertyInfo ( aqData.mAudioFile,  $\frac{7}{11}$  4 3. AudioFileGetPropertyInfo: kAudioFilePropertyMagicCookieData, AudioFile.h header file에 정의되어 있 &cookieSize,  $1/6$ **NULL**  $11<sub>7</sub>$ 음. 특성 값의 크기를 얻는다.  $\cdot$ : if (!couldNotGetProperty && cookieSize) {  $1/8$ 5. The property ID representing an audio char\* magicCookie file's magic cookie data. (char \*) malloc (cookieSize); 6. On input, 매직 쿠키 데이터의 추정 크기. AudioFileGetProperty (  $119$  $\frac{1}{11}$  10<br> $\frac{1}{11}$ On output, 실제 크기. aqData.mAudioFile, kAudioFilePropertyMagicCookieData,

 $\frac{1}{11}$  12

 $\frac{1}{4}$ 14

 $\frac{1}{11}$  15

 $11\frac{17}{17}$ 

 $1/18$ 

 $1/19$ 

- 7. Uses NULL to indicate that you don't care about the read/write access for the property.
- 8. 이 오디오 파일이 매직 쿠키를 가지고 있다 면, 메모리를 할당하고 가져 온다..
- 9. AudioFileGetProperty 함수: AudioFile.h header file에 정의되어 있 음. 지정된 특성 값을 오디오 파일에서 가져 온다. 여기서는 오디오 파일의 매직 쿠키 값 을 가져 온다.

### Set a Magic Cookie for an Audio File

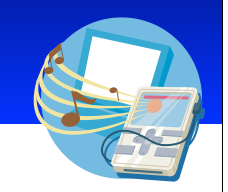

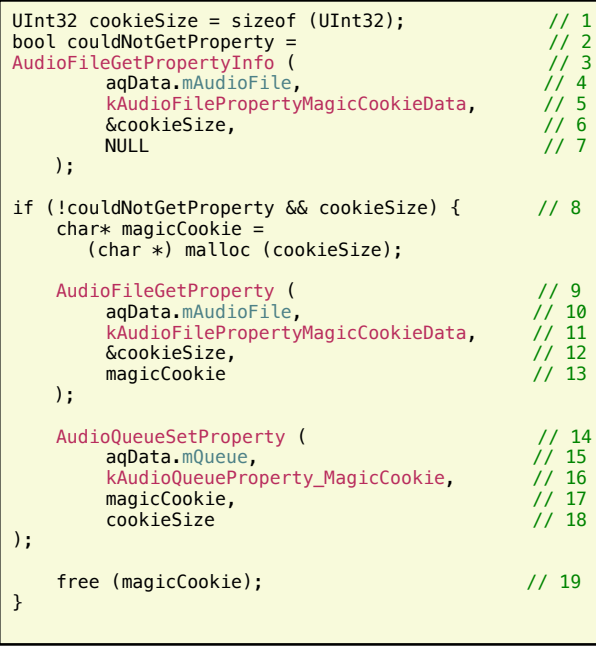

13. On output, the audio file's magic cookie. 14. AudioQueueSetProperty 함수: 지정된 특성 값을 오디오 큐에 설정한다. 여기서는 오디 오 파일에서 읽어 온 매직 쿠키 값을 그대로 설정 하고 있다.

### **Allocate and Prime Audio Queue Buffers**

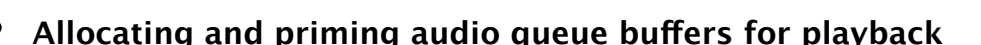

- 방금 생성한 오디오 큐에게 오디오 큐 버퍼들을 준비하라고 지시하고, 준비된 버퍼를 콜백에게 넘겨 재생을 시 작한다.

 $aqData.mCurrentPacket = 0;$  $1/1$  $112$ for (int  $i = 0$ ;  $i <$  kNumberBuffers; ++i) {  $\frac{1}{1}$ <br> $\frac{3}{1}$ <br> $\frac{4}{1}$ <br>5 AudioQueueAllocateBuffer (<br>agData.mQueue aqData.bufferByteSize, &aqData.mBuffers[i]  $1/6$  $\cdot$ // 7<br>// 8<br>// 9<br>// 10 HandleOutputBuffer ( &aqData, aqData.mQueue,<br>aqData.mQueue,  $)$ ;

- 1. Sets the packet index to 0, so that when the audio queue callback starts filling buffers (step 7) it starts at the beginning of the audio file.
- 
- 2. Allocates and primes a set of audio queue buffers.<br>2. Allocates and primes a set of audio queue buffers.<br>3. The AudioQueueAllocateBuffer function creates an audio queue buffer by allocating memory for it.
- 4. The audio queue that is allocating the audio queue buffer.
- 5. The size, in bytes, for the new audio queue buffer.
- 6. On output, adds the new audio queue buffer to the mBuffers array in the custom structure.
- 7. The HandleOutputBuffer function is the playback audio queue callback you wrote.
- 8. The custom structure for the audio queue.
- 9. The audio queue whose callback you're invoking.
- 10. The audio queue buffer that you're passing to the audio queue callback.

### Set an Audio Queue's Playback Gain

• 재생을 시작하기 전에, audio queue parameter mechanism을 통해 재생 음량 지정해야 한다.

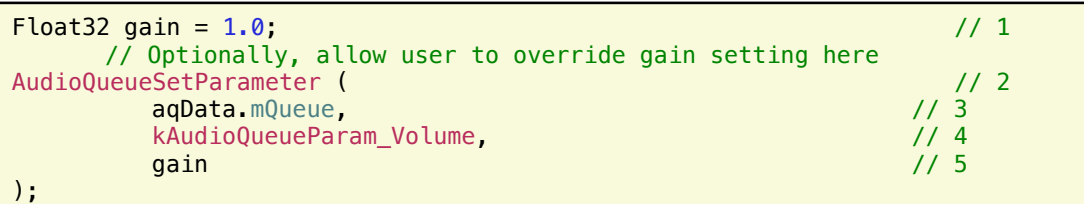

- 1. Sets a gain to use with the audio queue, between  $\circ$  (for silence) and 1 (for unity gain).
- 2. The AudioQueueSetParameter function sets the value of a parameter for an audio queue.
- 3. The audio queue that you are setting a parameter on.
- 4. The ID of the parameter you are setting. The kAudioQueueParam Volume constant lets you set an audio queue's gain.
- 5. The gain setting that you are applying to the audio queue.

### **Start and Run and Audio Queue**

• 지금까지 오디오 파일 재생을 위한 사전 준비 작업을 마쳤다. 이제 재생을 시작하고 재생 run loop을 유지하는 작업을 해준다.

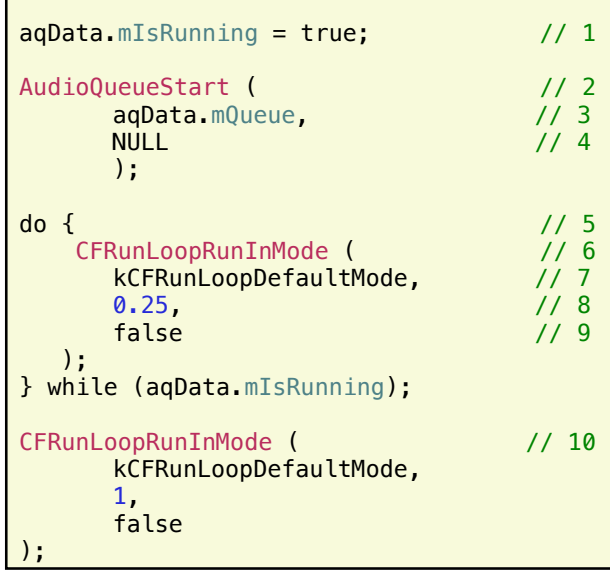

- 1. Sets a flag in the custom structure to indicate
- that the audio queue is running. 2. The AudioQueueStart function starts the
- audio queue, on its own thread.
- 3. The audio queue to start.
- 4. Uses NULL to indicate that the audio queue should start playing immediately.
- 5. Polls the custom structure's mIsRunning field regularly to check if the audio queue has stopped.
- 6. CFRunLoopRunInMode 함수: 오디오 큐 스레드 를 포함하고 있는 run loop를 실행한다.
- 7. Uses the default mode for the run loop.
- 8. run loop의 실행 시간을 0.25 초로 설정.
- 9. false : 이 run loop는 0.25초 동안 온전히 실행 되어야만 함을 의미.
- 10.오디오 큐가 정지된 후에는 이 run loop를 좀 길 게 실행시켜 현재 재생 중이던 오디오 큐 버퍼가 실행을 끝내도록 유도한다.

### Clean Up After Playing

- 
- **When you're finished with recording, dispose of the audio queue and close the audio file.**

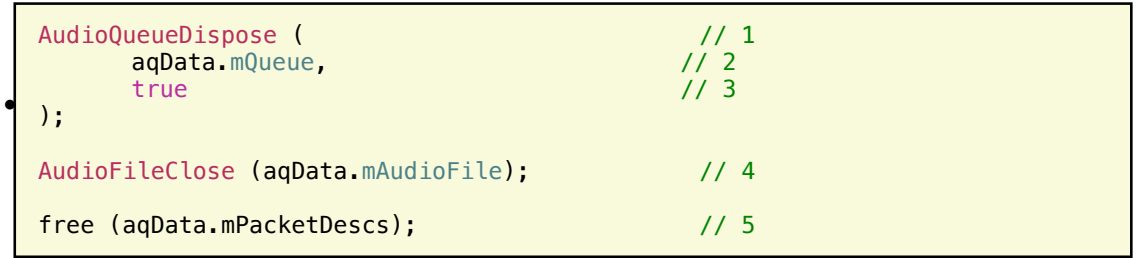

- 1. The AudioQueueDispose function disposes of the audio queue and all of its resources, including its buffers.
- 2. The audio queue you want to dispose of.
- 3. Use true to dispose of the audio queue synchronously.
- 4. Closes the audio file that was played. The AudioFileClose function is declared in the AudioFile.h header file.
- 5. Releases the memory that was used to hold the packet descriptions.